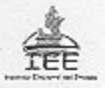

## ACUERDO DE LA JUNTA EJECUTIVA DEL INSTITUTO ELECTORAL DEL ESTADO, POR EL QUE CEDE LOS DERECHOS DE LAS LÍNEAS TELEFÓNICAS ASIGNADAS AL CONSEJERO PRESIDENTE DEL ORGANISMO MEDIANTE ACUERDO DE LA JUNTA EJECUTIVA IDENTIFICADO COMO AC/JE-02/12

## **ANTECEDENTES**

I. Durante el desarrollo de la Sesión Ordinaria de la Junta Ejecutiva del Organismo iniciada en fecha nueve de enero del año dos mil doce, se tomó, entre otros, el acuerdo número IEE/JE-02/12, a través del cual se aprueba los montos máximos para el ejercicio 2012 por concepto de servicio de telefonía celular, radiocomunicación y radio localización, en los siguientes términos:

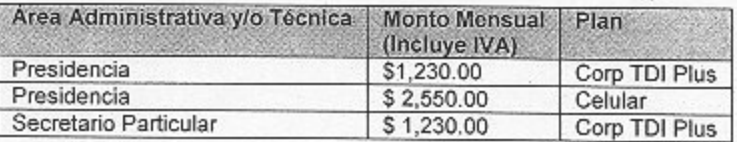

II. Durante la Sesión Pública del Congreso del Estado de fecha veintitrés de octubre del año dos mil doce, la Quincuagésimo Octava Legislatura del Honorable Congreso del Estado Libre y Soberano de Puebla designó a las ciudadanas y ciudadanos que fungirán como Consejeros Electorales del Consejo General del Instituto Electoral del Estado, a partir del primero de noviembre del año dos mil doce.

III. El mismo día, veintitrés de octubre del año dos mil doce, se recibió en la Oficialía de Partes del Instituto Electoral del Estado, el oficio identificado con el número 2677/2012, signado por los integrantes de la Mesa Directiva del Honorable Congreso del Estado Libre y Soberano de Puebla, Diputados Enrique Nacer Hernández, Ramón Felipe López Campos; Jesús Salvador Saldívar Benavides, Alejandro Oaxaca Carreón; mediante el cual remiten la Minuta de Acuerdo aprobada en Sesión Pública Ordinaria de la Quincuagésimo Octava Legislatura del Honorable Congreso del Estado Libre y Soberano de Puebla, por virtud de la cual se designa al Consejero Electoral Presidente, a los Consejeros Electorales Propietarios y a los Consejeros Electorales Suplentes del Consejo General del Instituto Electoral del Estado, para el periodo comprendido del año dos mil doce al dos mil diecinueve.

La mencionada Legislatura designó como Consejero Electorales Propietarios a los ciudadanos:

- 1.- AGUILAR VÍQUEZ FIDENCIO
- 2.- CÁNOVAS MORENO VÍCTOR
- 3.- ESQUITÍN LASTIRI ALEJANDRA GUADALUPE
- 4.- GARMENDIA DOMÍNGUEZ JOSÉ GUSTAVO
- 5.- GUERRERO RAMÍREZ ARMANDO
- 6.- LARA GÓMEZ DALHEL
- 7.- LAZCANO PONCE ALICIA OLGA
- 8.- MARTÍNEZ LÓPEZ JOSÉ LUIS
- 9.- MONTERROSAS ROMÁN PAUL

## CONSIDERANDO

1. Que, en términos de lo dispuesto por los artículos 3 fracción II de la Constitución Política del Estado Libre y Soberano de Puebla y 71 del Código de Instituciones y Procesos Electorales del Estado de Puebla, el Instituto Electoral del Estado es un Organismo de carácter público y permanente, autónomo e independiente, dotado de personalidad jurídica y patrimonio propio, depositario de la función estatal de organizar las elecciones, en cuyo ejercicio debe observar los principios de legalidad, imparcialidad, objetividad, certeza e independencia, de conformidad con lo señalado en el numeral 8 del Código de la materia.

2. Que, el artículo 78 del Código de Instituciones y Procesos Electorales del Estado de Puebla establece que son Órganos Centrales del Instituto Electoral del Estado, el Consejo General y la Junta Ejecutiva.

De igual forma el numeral 95 fracción II del Código de la materia, indica que la Junta Ejecutiva tiene como atribución fijar las políticas generales, programas, sistemas y procedimientos administrativos del Instituto.

3. Que, el artículo 160 fracción XII del Código de Instituciones y Procesos Electorales del Estado indica que la Dirección Administrativa tiene la atribución de organizar, dirigir y controlar la prestación de los servicios generales del Instituto.

Por su parte, el diverso 16 del Manual de Normas y Lineamientos para la Administración de los recursos financieros humanos y materiales del Instituto Electoral del Estado, bajo el capítulo 3000 relativo a Servicios Generales, contempla en el rubro 3152 lo concerniente al servicio de telefonía celular.

De igual forma, el diverso 57 del Manual aludido en el párrafo anterior, establece que los servicios generales correspondientes al Capítulo 3000, comprenden las asignaciones de gasto destinadas a cubrir el costo de todo tipo de servicios que contrate el Instituto, con personas físicas o morales de los sectores privado, social o público; incluyendo, entre otros, el servicio telefónico celular, indicando además que las erogaciones que se autoricen por tal concepto, deberán reducirse al mínimo indispensable y su uso se sujetará a criterios de racionalidad y selectividad, para lo cual se aplicarán políticas que lleven a esos fines.

En este sentido este Cuerpo Colegiado aprobó la contratación del servicio de telefonía celular que se asignó para el uso del Consejero Presidente del Organismo, Licenciado Jorge Sánchez Morales (tal y como se preciso en el numeral I del apartado de antecedentes de este acuerdo) por lo que tomando en cuenta, por un lado, que la mencionada persona concluye su gestión en el mes de octubre del año dos mil doce, y, por otra parte, las manifestaciones que realiza la Dirección Administrativa del Organismo en relación a la solicitud del Consejero Presidente de que le sean cedidos los derechos y obligaciones de la línea, servicio y equipo de telefonía celular, radiocomunicación y radiolocalización, este Órgano Central del Instituto Electoral del Estado considera oportuno obsequiar la solicitud realizada por el Licenciado Jorge Sánchez Morales, respecto de los números siguientes:

 $\overline{2}$ 

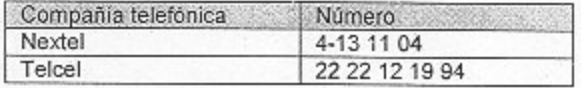

Lo anterior máxime que la cesión de la línea, servicio y equipo de telefonía celular, radiocomunicación y radiolocalización a favor del Licenciado Jorge Sánchez Morales, no impactará en el patrimonio del Organismo; toda vez que la cesión multicitada implica para el cesionario o adquiriente la carga del cumplimiento de las obligaciones contraídas con la empresa de telefonía, como es el caso de pago por el servicio.

Así las cosas en términos del artículo 95 fracción VIII, esta Junta Ejecutiva faculta a la Dirección Administrativa realice las gestiones necesarias a efecto de ceder la línea y el equipo en referencia a favor del Licenciado Jorge Sánchez Morales, en los términos antes narrados, precisando que los trámites para efectuar dicha sesión deberán de efectuarse a partir del día primero de noviembre de dos mil doce.

Por lo anteriormente expuesto, y con fundamento en el artículo 89 fracción LIII del Código de Instituciones y Procesos Electorales del Estado de Puebla, el Consejo General del Instituto Electoral del Estado, tiene a bien emitir el siguiente:

## **ACUERDO**

PRIMERO. La Junta Ejecutiva del Instituto Electoral del Estado cede los derechos de las líneas telefónicas asignadas al consejero presidente del organismo mediante acuerdo de la junta ejecutiva identificado como AC/JE-02/12, en los términos aducidos en el considerando 3 de esta documental.

SEGUNDO. La Junta Ejecutiva del Instituto Electoral del Estado faculta a la Dirección Administrativa del Organismo para que realice las gestiones aludidas en el numeral 3 de este acuerdo.

TERCERO. Notifíquese el presente instrumento a través del Titular de la Dirección Técnica del Secretariado.

CUARTO. El presente acuerdo entrará en vigor a partir de su aprobación por parte de la Junta Ejecutiva.

Este acuerdo fue aprobado por unanimidad de votos de los integrantes de la Junta Ejecutiva del Instituto Electoral del Estado, en el reinicio de fecha veintinueve de octubre de dos mil doce, de la sesión ordinaria de quince del mismo mes y año.

**CONSEJERO PRESIDENTE** DE LA JUNTA EJECUTIVA

LIC. JORGE SÁNCHEZ MORALES

SECRETÁRIO EJECUTIVO DE LA JUNTA EJECUTIVA

LIC. MIGUEL DAVID JIMÉNEZ LÓPEZ

 $\mathfrak{Z}$